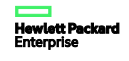

**Frequentlyaskedquestions**

# **HPE MSR 1000, 2000, 3000, 4000 Router Series**

# **IPS FAQ**

#### **Q1:What is IPS?**

Intrusion Prevention System (IPS) is a piece of software that is integrated into the MSR branch routers to proactively detect and protect the branch office from internal and external security threats such as Worm, SQL Injection and so on. This piece of software is embedded in the router. The IPS functionality is applied once the firewall rules are completed. Users can select and specify traffic to do the detection and let safe traffic pass through directly.

#### **Q2: What is the function of the filters?**

The filters define how to detect attacks. Customers select from hundreds of pre-defined filters. Options cover all the typical vulnerabilities and most of the 0-day attacks. Filters are downloaded from TP and the customers can then choose those they want to monitor.

#### **Q3: How will the filters be kept current?**

The IPS Essentials Filter Service is responsible for keeping the filters updated. The Filter Service is offered as a 1-year subscription.

After you enable automatic IPS signature library update, the device periodically accesses the Hewlett Packard Enterprise website to download the latest IPS signatures.

### **Q4: Is there a way to try the software for free?**

All MSR IPS are enabled to download DVs from TippingPoint for 30 days as a free trial. After 30 day trial is over, customers will be denied<br>future updated DV packages (aka new filters) until they purchase an IPS License an the initial set.

DVLabs delivers a weekly, or sooner if warranted, Digital Vaccine package for customers to stay ahead on the latest vulnerabilities and exploits.

After the 30 day trial is over, the customer will be denied future updated DV packages (aka new filters) until an Activation license and an IPS Filter Service subscription are purchased and applied to the product.

#### **Q5: What kinds of licenses are available?**

The IPS license and subscription are sold as HPN SKUs (see the following table).

#### **Table: SKUs and License Information**

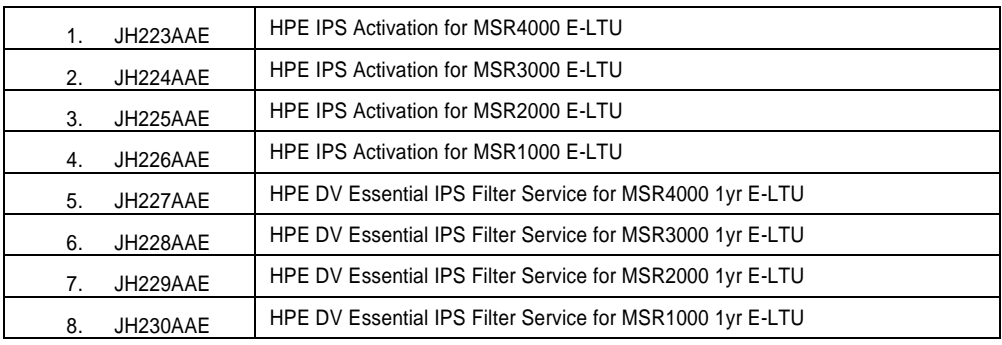

 The first four SKUs authorize the customer to use the IPS function on MSR. Customers must purchase an IPS activation license with a 1-time fee.

 The second four SKUs are IPS filter subscription licenses that allow access with a 1-year upgrade subscription service for the IPS filter.

The SKUs must be registered on MyNetworking Portal (MNP)

[https://hpp12.passport.hpe.com/hppcf/login.do?cc=US&lang=EN&applandingpage=https%3a%2f%2fh10145.www1.hpe.com%](https://hpp12.passport.hpe.com/hppcf/login.do?cc=US&lang=EN&applandingpage=https%3a%2f%2fh10145.www1.hpe.com%2fprofile%2fCommonHomePage.aspx&hpappid=118682_MYNETWORKING_PRO_HPE) [2fprofile%2fCommonHomePage.aspx&hpappid=118682\\_MYNETWORKING\\_PRO\\_HPE](https://hpp12.passport.hpe.com/hppcf/login.do?cc=US&lang=EN&applandingpage=https%3a%2f%2fh10145.www1.hpe.com%2fprofile%2fCommonHomePage.aspx&hpappid=118682_MYNETWORKING_PRO_HPE)

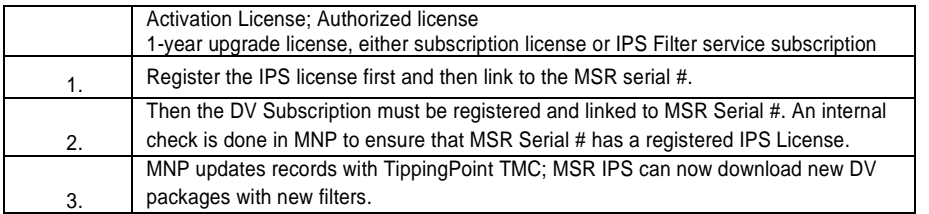

 Is support a separate product? (For example, for the MSR Router 4000, the customer will buy the IPS activation license and a 1-year subscription service.) Customer will pay extra for subscription support.

#### **Q6: Screenshots for registering your IPS licenses and subscription**

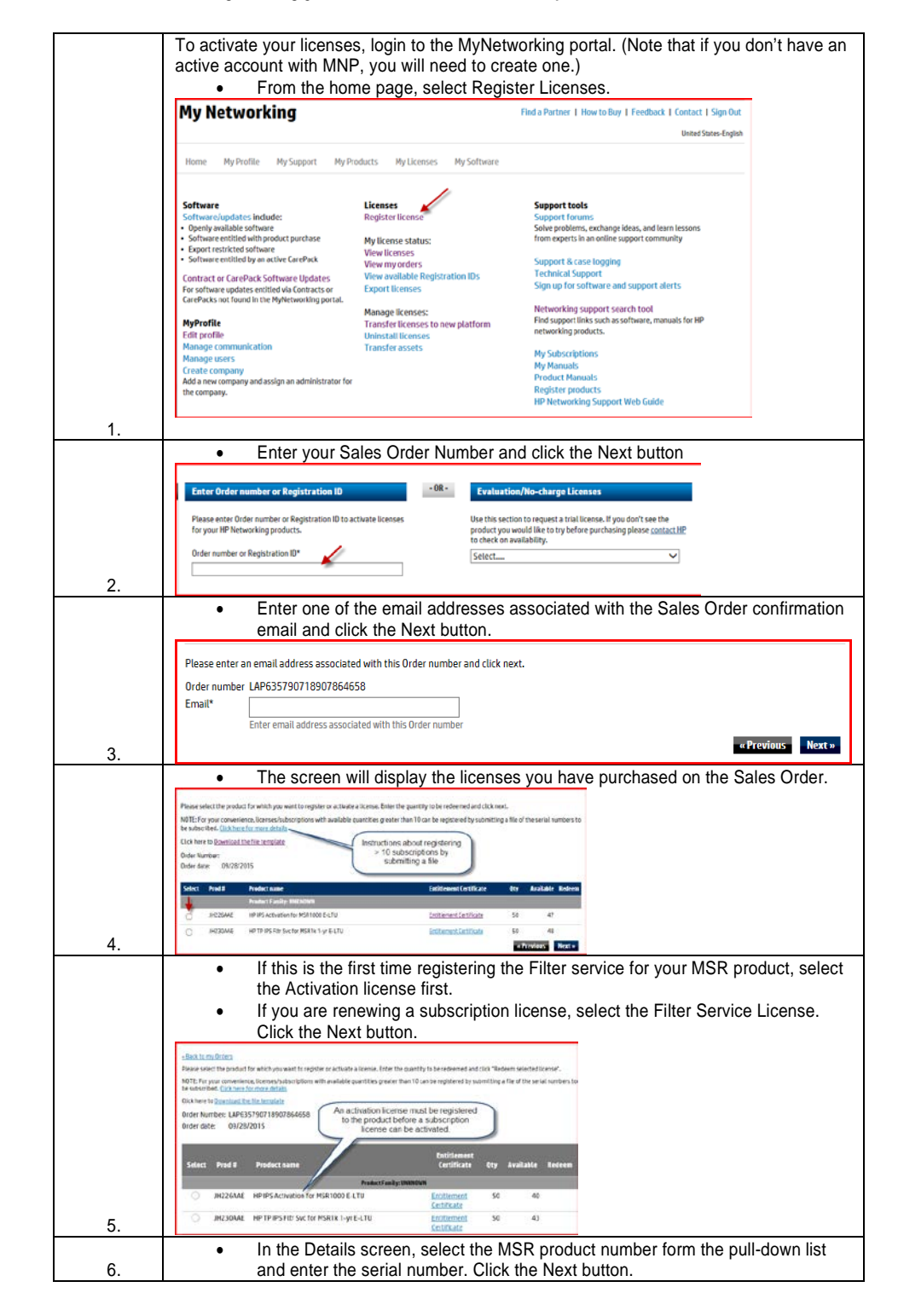

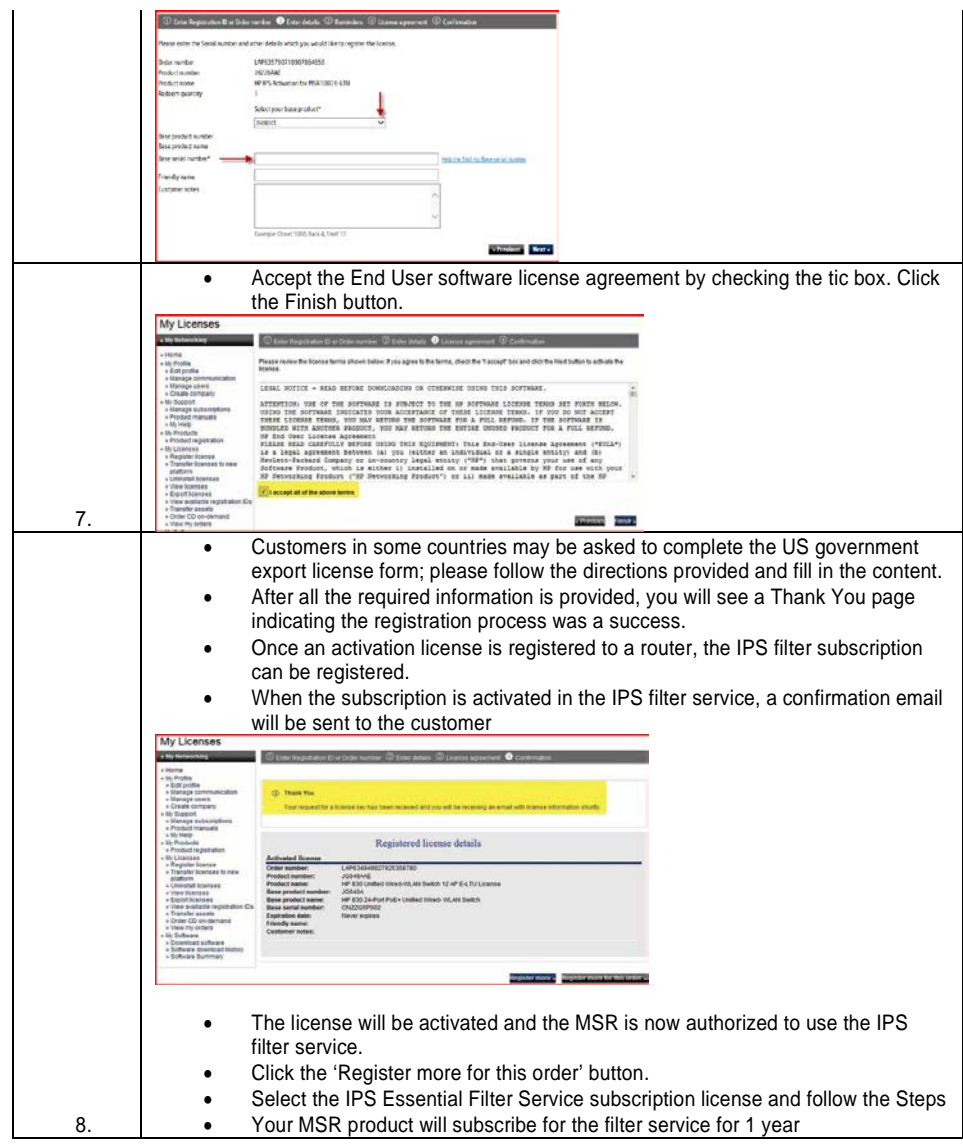

# **Q7: How is the software engine configured and managed?**

Customers can use command line or the web to configure the IPS. Optionally, HPE's Intelligent Management Center (IMC) could help<br>customers manage filters from a central location. The software allows customers to enable mor disable some filters to speed the IPS performance or reduce its memory usage.

Customers can also define filters themselves by snort syntax or standard regular expressions:<br><u>http://www.hpenterprisesecurity.com/collateral/briefs/solution/HPES\_SolutionBrief\_HPTippinqPointDigitalVaccineToolkit.pdf</u>

#### **Q8: What are the dashboard options?**

The IPS will give customers a variety of dashboards including dimensions such as protected object, attaching category, attackers' source IP address, and so on.

#### **Q9: Are there any pre-requisites to registering a subscription service?**

An activation license is a pre-requisite to registering the subscription service. A fee is required.

#### **Q10: What are the limits in terms of stackable units?**

Customer can register up to three subscription licenses per router for a maximum of 3 years. The filters can be stacked for a total of 1095 days. But once the subscription expires, then the licenses must be renewed.

## **Q11: How often do activation licenses need to be renewed?**

Activation licenses never expire. **Q12: How does the renewal work?**

Each serial number can have a maximum of 1095 subscription days. The renewal counts are combined.

#### **Q13: Where can I access the serial information?**

Once the subscription is registered in MNP, the activation information is pulled into TippingPoint systems and the filter service is activated for the serial number.

#### **Q14: Is there a quick way to upload multiple filters?**

If there are more than 10 lot filters to register, you can upload large larger quantities to the MyNetworking Portal (MNP). The MNP will give<br>you the opportunity to download the quantity with the related serial numbers and

#### Q15: **How many ISP domains can this device support?**

The device supports a maximum of 16 ISP domains, including the system-defined ISP domain system. You can specify one of the ISP<br>domains as the default domain. On the device, each user belongs to an ISP domain. If a user do login, the device considers the user belongs to the default ISP domain.

# **Documentation**

To find related documents, browse to the manuals page of the Hewlett Packard Enterprise web site: [http://www.hpe.com/support/manuals.](http://www.hpe.com/support/manuals)

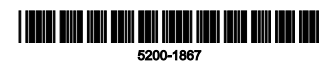

Part number: 5200-1867 The information in this document is subject to change without notice. © Copyright 2015, 2016 Hewlett Packard Enterprise Development LP **Sign up for updates:** [www.hpe.com/go/getupdated](http://www.hpe.com/go/getupdated)

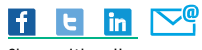

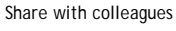

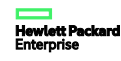

© Copyright 2015, 2016 Hewlett Packard Enterprise Development LP

The information contained herein is subject to change without notice. The only warranties for Hewlett Packard Enterprise products and services are set forth in the express warranty statements accompanying such products and services. Nothing herein should be construed as constituting an additional warranty. Hewlett Packard Enterprise shall not be liable for technical or editorial errors or omissions contained herein.

Confidential computer software. Valid license from Hewlett Packard Enterprise required for possession, use, or copying. Consistent with FAR 12.211 and 12.212, Commercial Computer Software, Computer Software Documentation, and Technical Data for Commercial Items are licensed to the U.S. Government under vendor's standard commercial license.

Links to third-party websites take you outside the Hewlett Packard Enterprise website. Hewlett Packard Enterprise has no control over and is not responsible for information outside the Hewlett Packard Enterprise website.

#### **Acknowledgments**

Intel®, Itanium®, Pentium®, Intel Inside®, and the Intel Inside logo are trademarks of Intel Corporation in the United States and other countries.

Microsoft® and Windows® are trademarks of the Microsoft group of companies.

Adobe® and Acrobat® are trademarks of Adobe Systems Incorporated.

Java and Oracle are registered trademarks of Oracle and/or its affiliates.

UNIX® is a registered trademark of The Open Group.